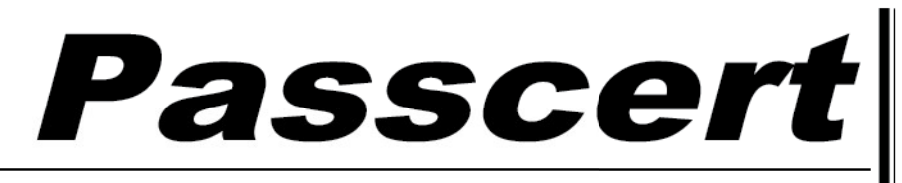

**Higher Quality, better service!** 

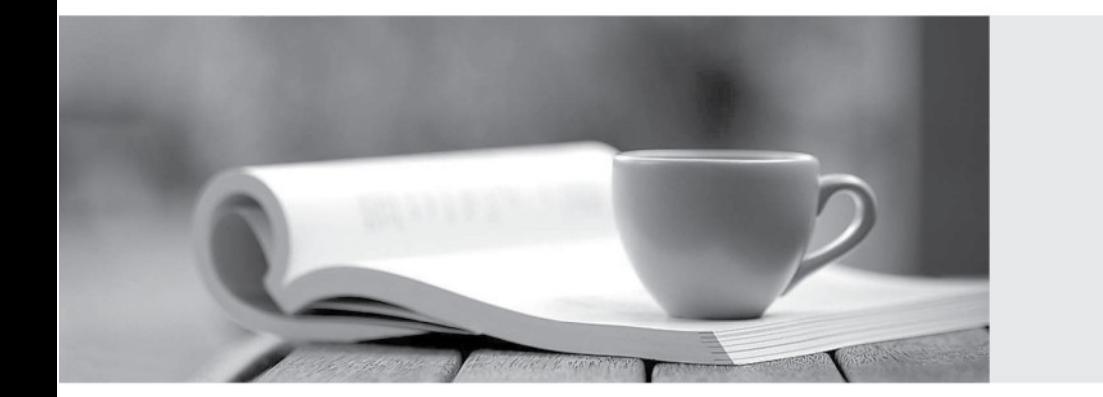

**Http:/[/www.passcert.com](http://www.passcert.com)**

Q&A

We offer free update service for one year.

# **Exam** : **250-447**

**Title** : Administration of Symantec Client Management Suite 8.5

# **Version** : DEMO

1.How should an administrator define which resources are selected by a resource filter in the Computers blade of the IT Management Views?

A. By dragging and dropping resources onto the filter

B. By adding an organizational group, an optional comparison method, and a value to which the group is compared

C. By adding filter criteria, an optional comparison method, and a value to which the criteria is compared

D. By dragging and dropping resource targets onto the filter

### **Answer:** C

2.Which object can an admin assign security permissions to that will allow resource scoping to occur in a report?

- A. Resource target
- B. Organizational group
- C. Resource filter

D. CMDB rule

#### **Answer:** C

3.A company has an environment where only some computers have the Symantec Workspace Virtualization (SWV) agent installed.

What happens to computers without the SWV Agent when an administrator distributes an MSI application through a Managed Delivery policy to all company computers and installs the application into a virtual layer?

A. The application installation fails

B. The application is installed as non-virtual, but the application is moved into a virtual layer after the SWV agent is installed

C. The SWV agent is automatically installed; then the application is installed into a virtual layer

D. The application is installed as non-virtual

**Answer:** D

4.An administrator is tasked with implementing an IT Management Suite 8.5 solution that will centrally manage 30,000 endpoints.

Which is the best architecture to support this environment?

- A. Single Notification Server
- B. 1x6 Hierarchy
- C. 1x2 Hierarchy
- D. Two standalone Notification Servers

### **Answer:** A

5.An administrator is tasked with tracking the IT department's vehicles. The department currently has 8 vehicles and is expected to add 4 additional vehicles during the next year.

Which steps must the administrator take to track the vehicles?

A. Create a vehicle resource type, create vehicle-related data classes, add the data classes to the resource type, create a resource association from the vehicle resource type to Departments

B. Create the vehicle-related data classes, create a vehicle resource type within the IT Department's

departmental organizational structure, set the vehicle default values, define the vehicle data constraints C. Create a vehicle resource type, set the vehicle default values, create a resource association from the vehicle resource type to departments, define vehicle data constraints.

D. Create the vehicle-related data classes, create a vehicle resource type within the IT Department's departmental organizational structure, define the vehicle data constraints

**Answer:** B